## **Příklad - Všechny položky na sklad**

V kapitole [Příklad - Položky](https://docs.elvacsolutions.eu/pages/viewpage.action?pageId=95486097) jsme vytvořili několik ingrediencí (Těsto, Tomatový základ, Bazalka, Mozzarella), které byly typu **Na sklad**  a pizzu "Pizza Margherita" typu **Na objednávku**.

Nyní změníme typ položky "Pizza Margherita" také na sklad.

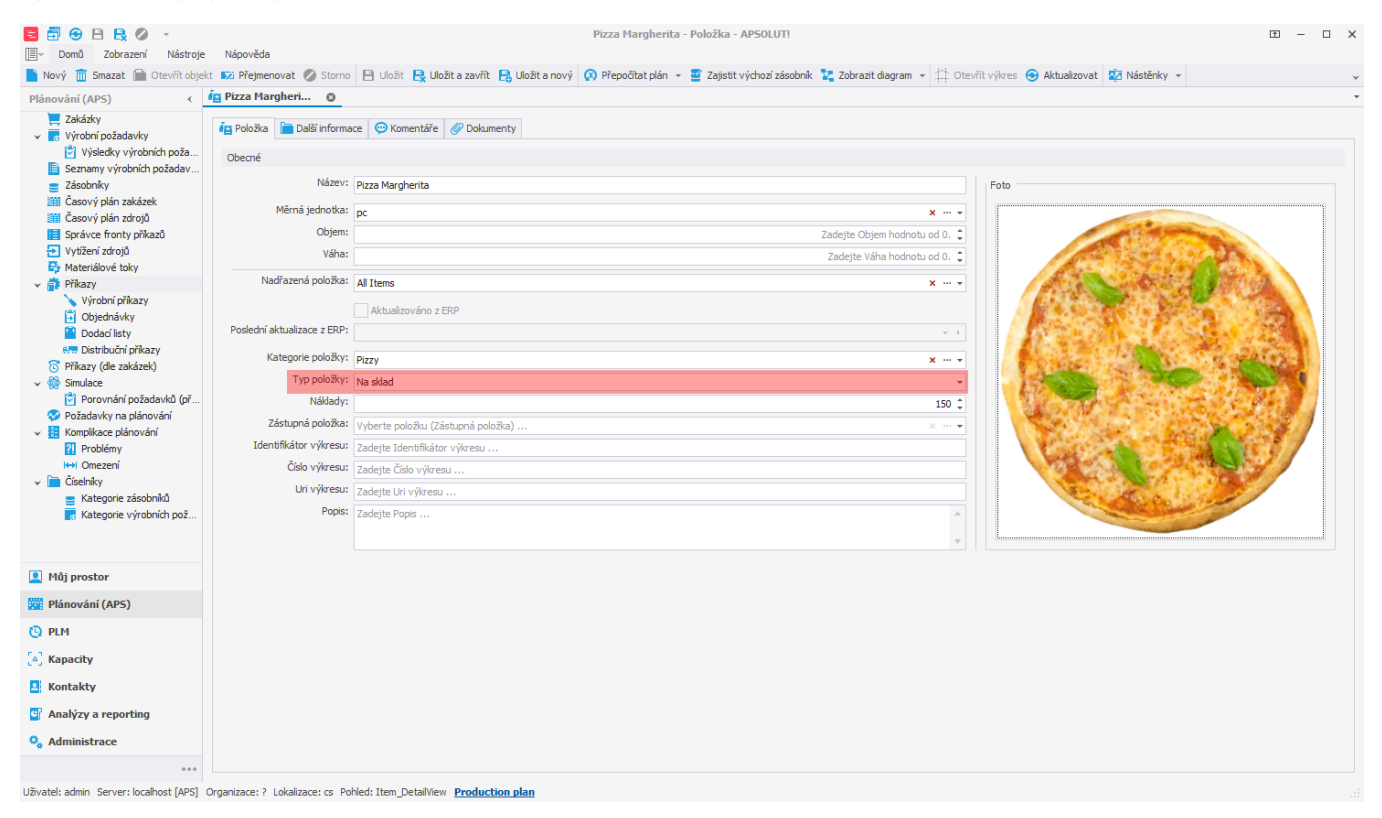

V tomto příkladu máme několik výrobních požadavků na pizzy Margherita.

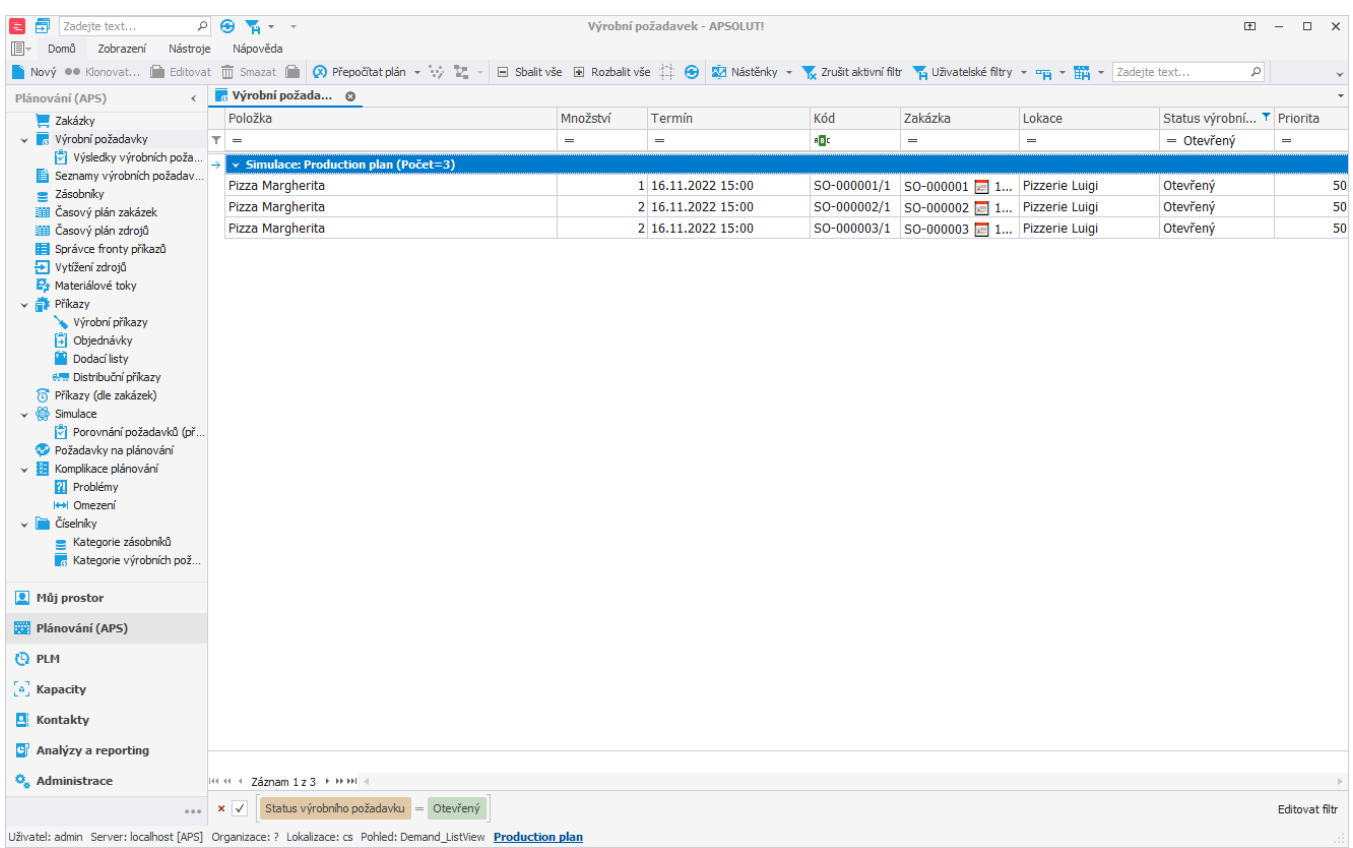

Po naplánování vidíme, že v evidenci [příkazů](https://docs.elvacsolutions.eu/pages/viewpage.action?pageId=74252307) je pouze jedna objednávka na těsto. Jelikož je těsto typu **Na sklad**, nerozlišujeme, k jakému konkrétnímu výrobnímu požadavku které těsto patří a můžeme je tedy objednat najednou. Všechny příkazy mají prázdné pole **Dávka**.

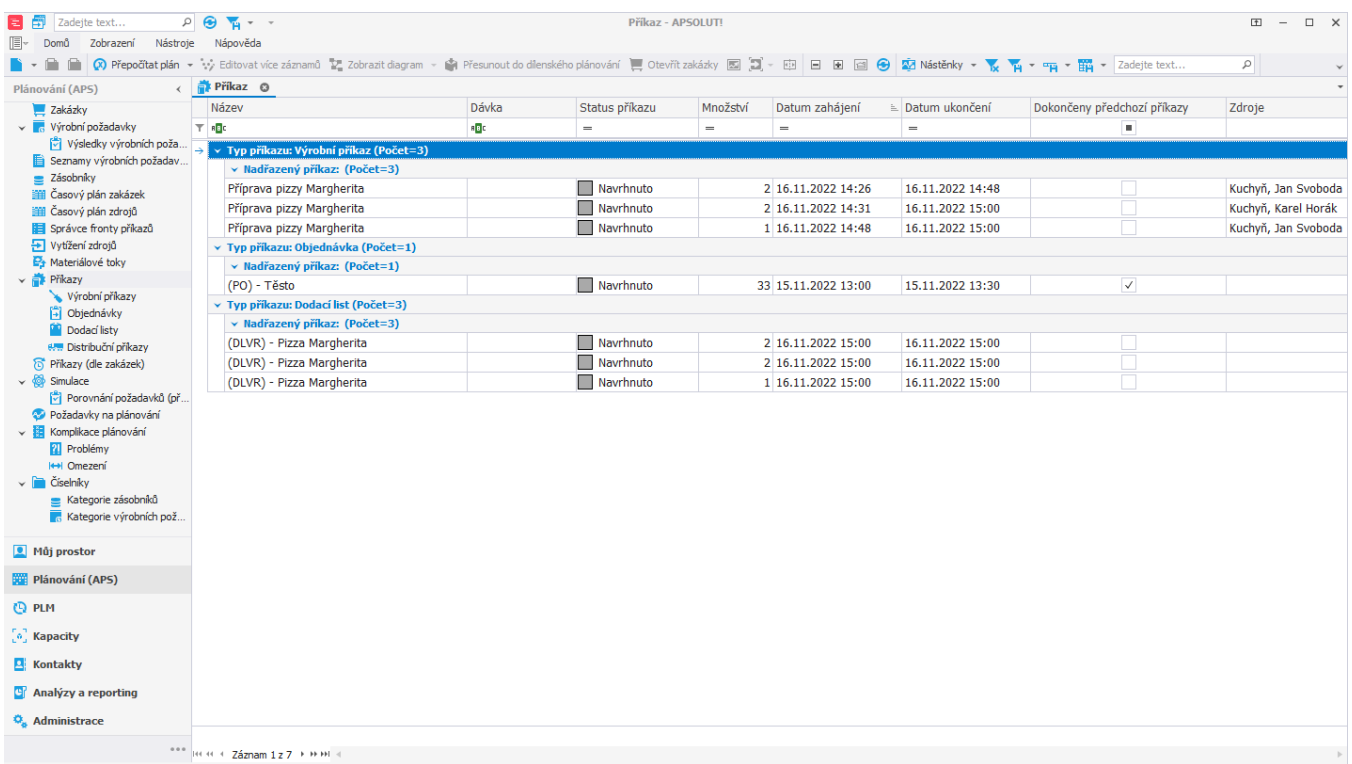

Uživatel: admin Server: localhost [APS] Organizace: ? Lokalizace: cs Pohled: OperationPlan\_ListView Production plan